## **Lecture 04, 17 August 2023**

## **Data type**

- Numeric types int and float ; logical values boolean ; sequence of values list
- Determines what operations are allowed
- $\ln x$  does not make sense if value of x is not a list
- Names have no type of their own
	- Inherit their type from the values they currently hold

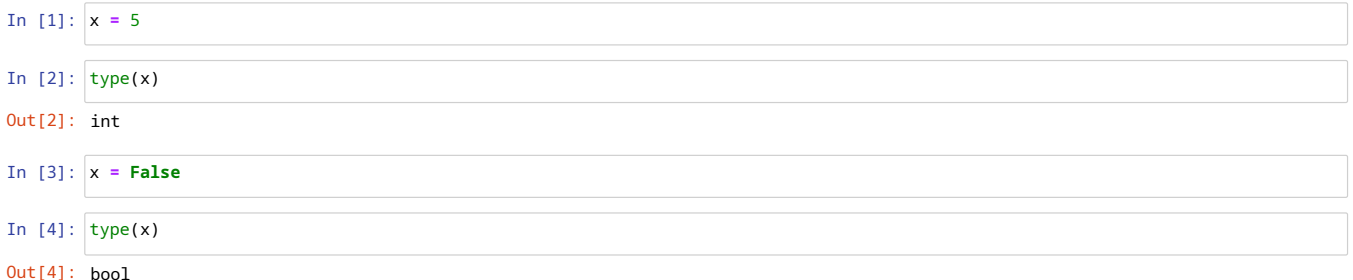

## **Control flow**

- A Python program is a sequence of statements Normal execution is sequential, top to bottom
- Most basic type of statement is **assignment**
	- name = value , where value can be an expression
- To perform interesting computations we need to control the flow
	- if , for , while

## **Functions**

- Templates for re-usable code
- Instantiate with different arguments
- A function must be defined before it is used (just like any other name) Typically, define your functions first, then the code that calls them
- Function definition begins with def
- return(e) gives back the answer, which can be plugged in to an expression

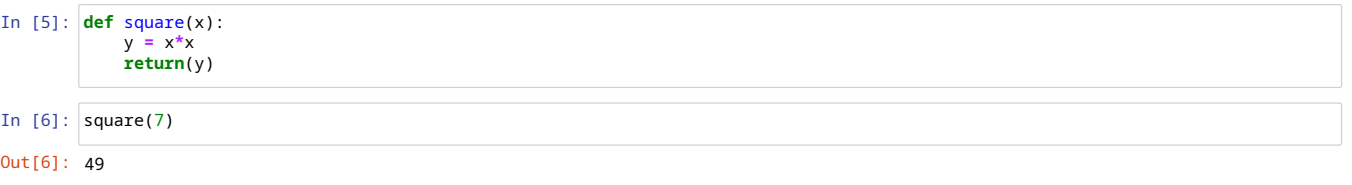

Can use value returned by a function within an expression

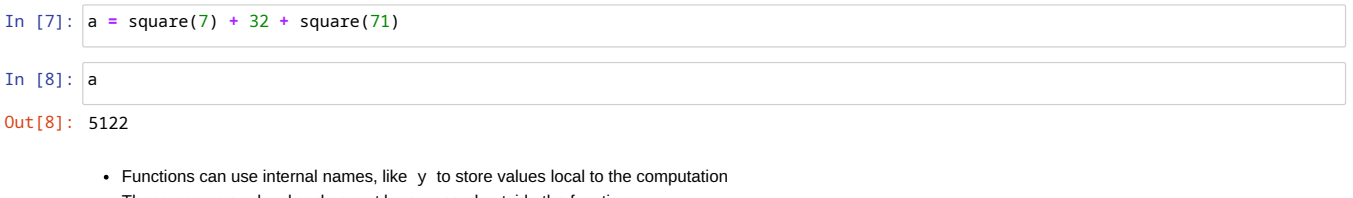

These names are local and cannot be accessed outside the function

In [9]: y

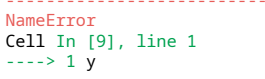

NameError: name 'y' is not defined

--------------------------------------------------------------------------- Traceback (most recent call last)

Local names within a function do not interfere with the same names defined outside the function

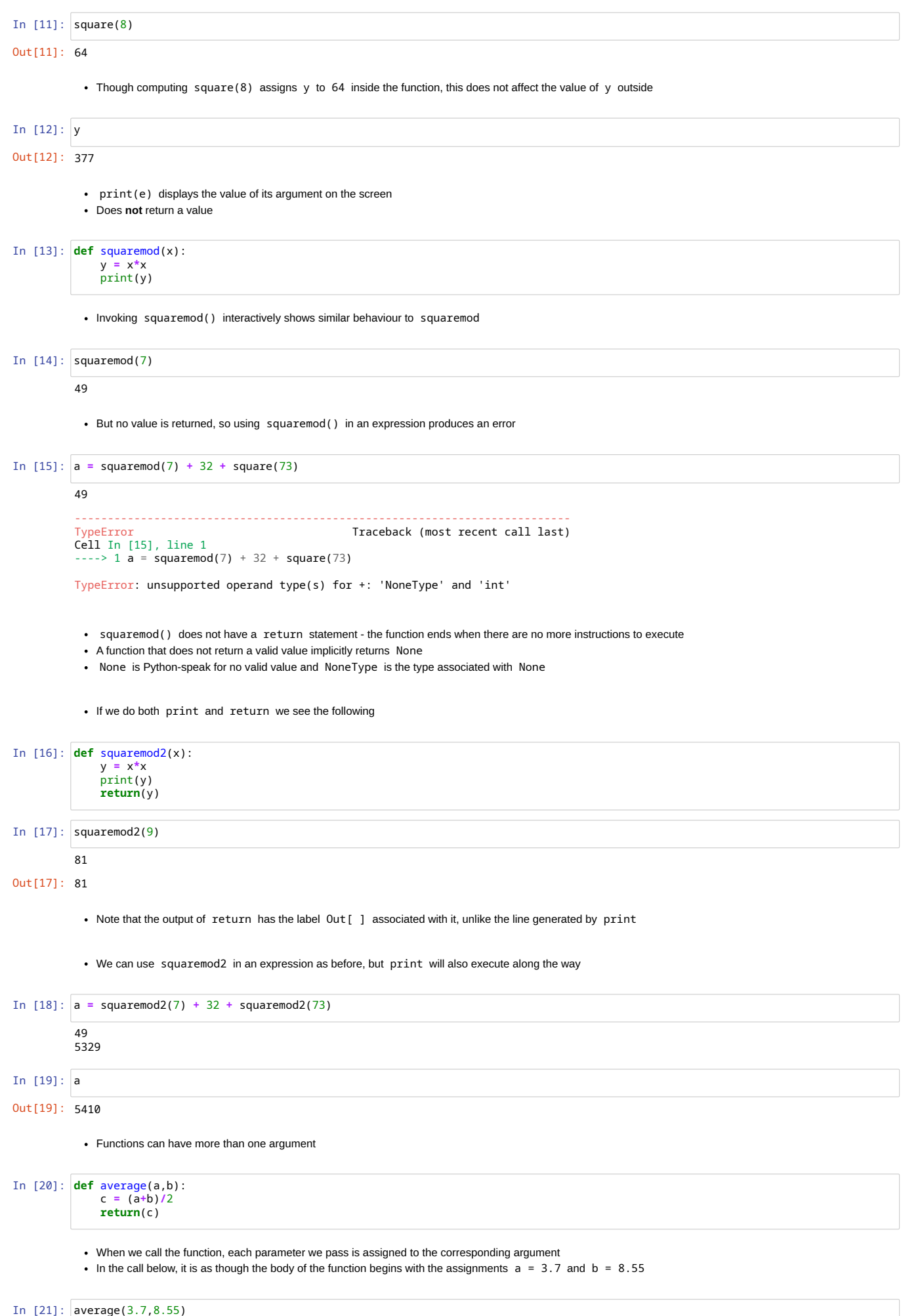

Out[21]: 6.125

<sup>•</sup> It is an error to call a function with the wrong number of arguments

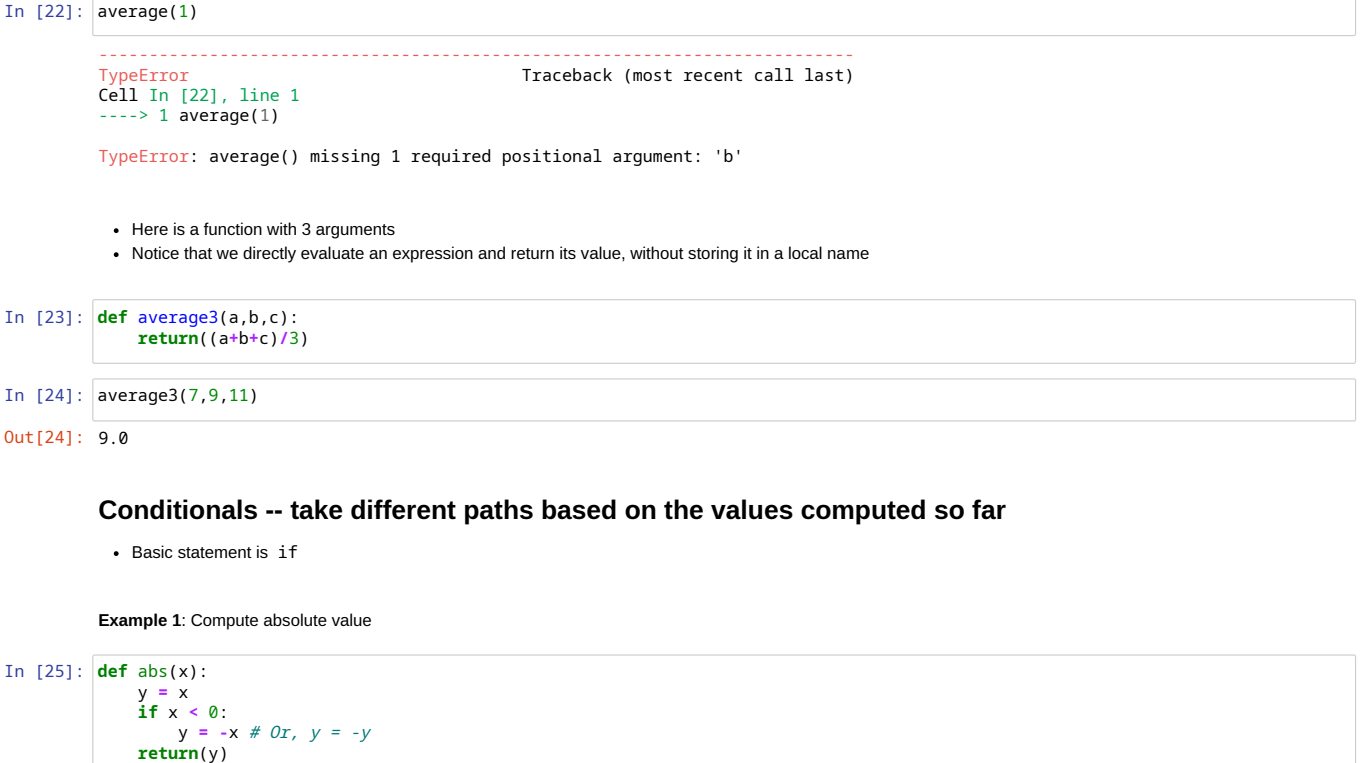

```
Out[26]: (8, 73)
```

```
Provide an alternative to execute using else
```

```
The following is equivalent to the above
```

```
In [27]:
def abs2(x):
if x >= 0:
                 y = x
else:
y = -x
                 return(y)
```
In [26]: abs(8), abs(**-**73)

Can return from multiple places in the function.

```
In [28]:
def abs3(x):
if x >= 0:
               return(x)
else:
                   return(-x)
```
**Example 2**: Check if input x lies in the range [a,b]

```
In [29]:
def inrange(x,a,b):
if x >= a and x <= b:
return(True)
                   else:
                        return(False)
```
In [30]: inrange(3,2,4),inrange(2,3,4)

Out[30]: (True, False)

• Shorter version, exploits the fact that what the function returns is the value of the condition tested by the if

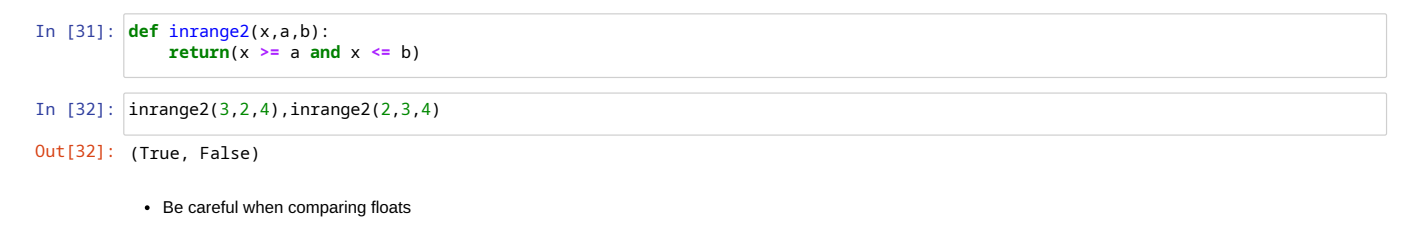

In [34]: 9 **==** 9.0

```
Out[34]: True
```
In [35]: 0.1 **+** 0.2 **-** 0.3 **==** 0 In [36]: 0.1 **+** 0.2 **-** 0.3 **Updating lists** Combine two lists into one - *concatenation* - l1 + l2 • Append a value to a list -  $1$ . append(v) In [37]: l1 **=** [1,2,3,4] l2 **=** [5,6,7,8] In [38]: l1 **+** l2, l1, l2 In [39]: l3 **=** l1 **+** l2 In [40]: l3, l1, l2 • The operator + is overloaded to represent list concatenation as well as numeric addition • Cannot mix types across the arguments to +; error reported depends on type of first argument In [41]: l1 **+** 7 In [42]: 7 **+** l1  $\cdot$  1. append(v) updates 1 in place, does not return a value In [43]: l3.append(9) In [44]: l3 In [45]: print(l3.append(10)) In [46]: l3 • Be careful not to combine in-place update with reassigning the list In [47]: l3 **=** l3.append(11) In [48]: print(l3) Can also append to a list using concatenation and reassignment In [49]: l3 **=** l1 **+** l2 In [50]: l3Out[35]: False Out[36]: 5.551115123125783e-17 Out[38]: ([1, 2, 3, 4, 5, 6, 7, 8], [1, 2, 3, 4], [5, 6, 7, 8]) Out[40]: ([1, 2, 3, 4, 5, 6, 7, 8], [1, 2, 3, 4], [5, 6, 7, 8]) --------------------------------------------------------------------------- Traceback (most recent call last) Cell In [41], line 1 ----> 1 l1 + 7 TypeError: can only concatenate list (not "int") to list --------------------------------------------------------------------------- TypeError Traceback (most recent call last) Cell In [42], line 1 ----> 1 7 + l1 TypeError: unsupported operand type(s) for +: 'int' and 'list' Out[44]: [1, 2, 3, 4, 5, 6, 7, 8, 9] None Out[46]: [1, 2, 3, 4, 5, 6, 7, 8, 9, 10] None  $\overline{13} = \overline{13} + \overline{19}$ ]

Out[50]: [1, 2, 3, 4, 5, 6, 7, 8, 9]

```
In [51]:
def belongs(v,l):
for x in l:
if x == v:
return(True)
 In [52]:
belongs(8,l3), belongs(12,l3), belongs(8.2,l3)
             Example 4: Find the first position where v occurs in 1
               \cdot If v is in 1, first position lies between 0 to len(1)-1Return -1 if no v in l
 In [53]: def locatepos(v,l):<br>
pos = 0<br>
for x in l:<br>
if x == v:<br>
return(pos)<br>
pos = pos+1<br>
return(-1)
 In [54]:
locatepos(8,l3), locatepos(12,l3)We used a name pos to keep track of our position in the list and manually updated it with each iteration
Out[52]: (True, False, False)
Out[54]: (7, -1)
                   return(False)
```
- What we should be able to do instead is:
	- Set up a list  $[0, 1, 2, \ldots, len(1) 1]$
	- Run through these values and check if  $1[i] == v$
	- Report the first such i